# **МИНИСТЕРСТВО ТРАНСПОРТА РОССИЙСКОЙ ФЕДЕРАЦИИ ФЕДЕРАЛЬНОЕ ГОСУДАРСТВЕННОЕ АВТОНОМНОЕ ОБРАЗОВАТЕЛЬНОЕ УЧРЕЖДЕНИЕ ВЫСШЕГО ОБРАЗОВАНИЯ «РОССИЙСКИЙ УНИВЕРСИТЕТ ТРАНСПОРТА»**

# УТВЕРЖДАЮ:

Директор РОАТ

Com

В.И. Апатцев

10 октября 2019 г.

# Кафедра «Экономическая теория и менеджмент»

Автор Панько Юлия Владимировна, к.э.н., доцент

# **РАБОЧАЯ ПРОГРАММА УЧЕБНОЙ ДИСЦИПЛИНЫ**

# **Управление проектами**

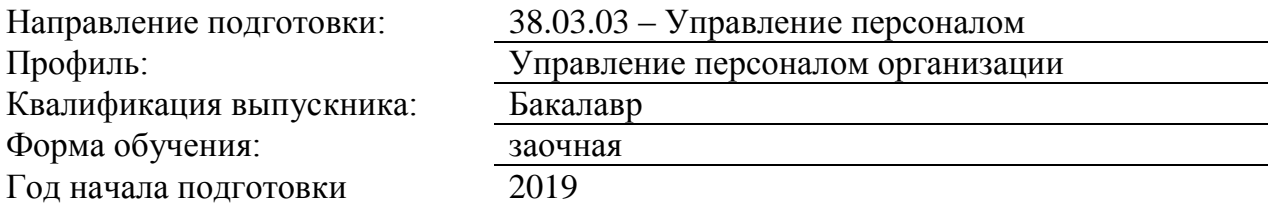

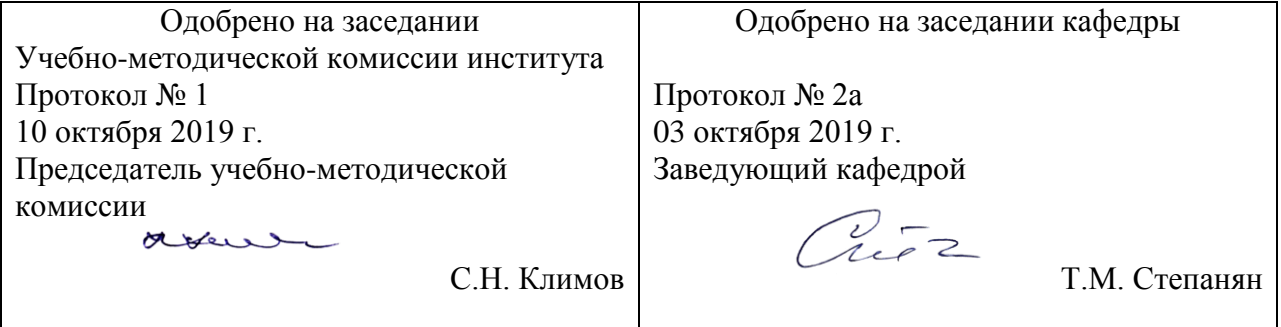

# **1. ЦЕЛИ ОСВОЕНИЯ УЧЕБНОЙ ДИСЦИПЛИНЫ**

Целью освоения учебной дисциплины «Управление проектами» является формирование у обучающихся компетенций в соответствии с самостоятельно утверждаемым образовательным стандартом СУОС ВО РУТ (МИИТ) по направлению 38.03.03 "Управление персоналом" Направленность (профиль) "Управление персоналом организации" .

. Задачи дисциплины:

приобретение ими:

- знаний о сущности управления проектами, целях этого вида деятельности, решаемых в его рамках задачах; о критериях оценки результативности управленческой деятельности; о теоретическом аппарате управления проектами;

- умений обосновывать управленческие решения в предметной области управления проектами; формулировать, анализировать и использовать информационные модели проекта для целей управления;

- навыков решения задач, возникающих в процессе управления проектами.

# **2. МЕСТО УЧЕБНОЙ ДИСЦИПЛИНЫ В СТРУКТУРЕ ОП ВО**

Учебная дисциплина "Управление проектами" относится к блоку 1 "Дисциплины (модули)" и входит в его вариативную часть.

#### **2.1. Наименования предшествующих дисциплин**

Для изучения данной дисциплины необходимы следующие знания, умения и навыки, формируемые предшествующими дисциплинами:

#### **2.1.1. Деловые коммуникации в управлении персоналом**:

Знания:

Умения:

Навыки:

#### **2.1.2. Реструктуризация деятельности фирмы**:

Знания:

Умения:

Навыки:

#### **2.1.3. Управление организацией**:

Знания:

Умения:

Навыки:

#### **2.2. Наименование последующих дисциплин**

Результаты освоения дисциплины используются при изучении последующих учебных дисциплин:

2.2.1. Государственная итоговая аттестация

2.2.2. преддипломная практика

# **3. ПЛАНИРУЕМЫЕ РЕЗУЛЬТАТЫ ОБУЧЕНИЯ ПО ДИСЦИПЛИНЕ (МОДУЛЮ), СООТНЕСЕННЫЕ С ПЛАНИРУЕМЫМИ РЕЗУЛЬТАТАМИ ОСВОЕНИЯ ОБРАЗОВАТЕЛЬНОЙ ПРОГРАММЫ**

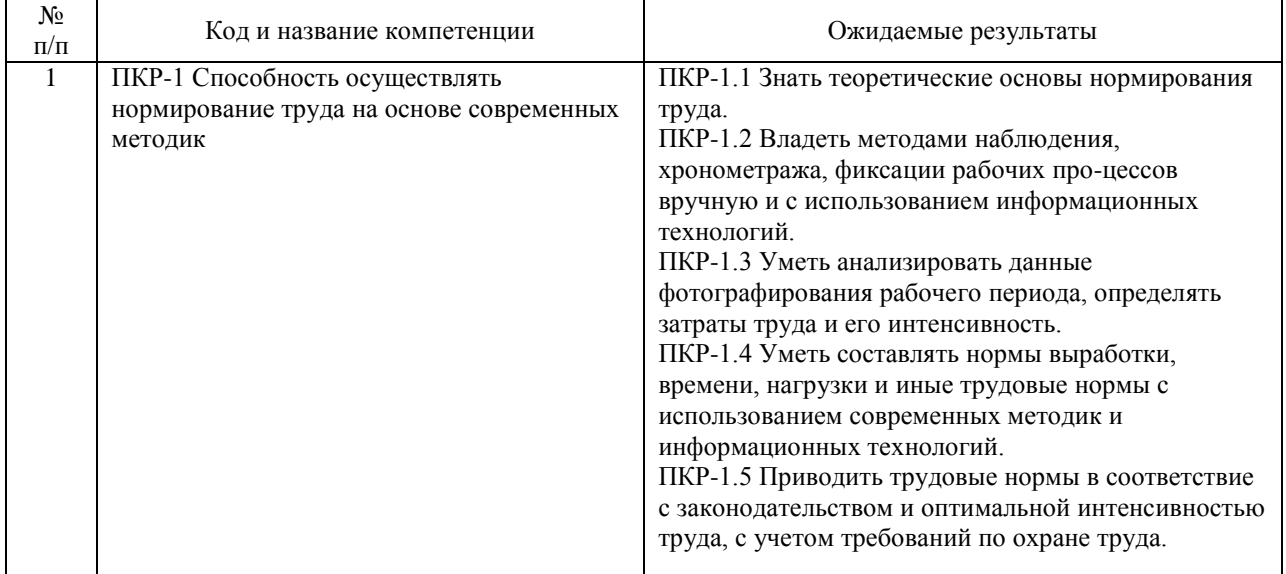

#### В результате освоения дисциплины студент должен:

# **4. ОБЪЕМ ДИСЦИПЛИНЫ (МОДУЛЯ) В ЗАЧЕТНЫХ ЕДИНИЦАХ И АКАДЕМИЧЕСКИХ ЧАСАХ**

# **4.1. Общая трудоемкость дисциплины составляет:**

4 зачетные единицы (144 ак. ч.).

### **4.2. Распределение объема учебной дисциплины на контактную работу с преподавателем и самостоятельную работу обучающихся**

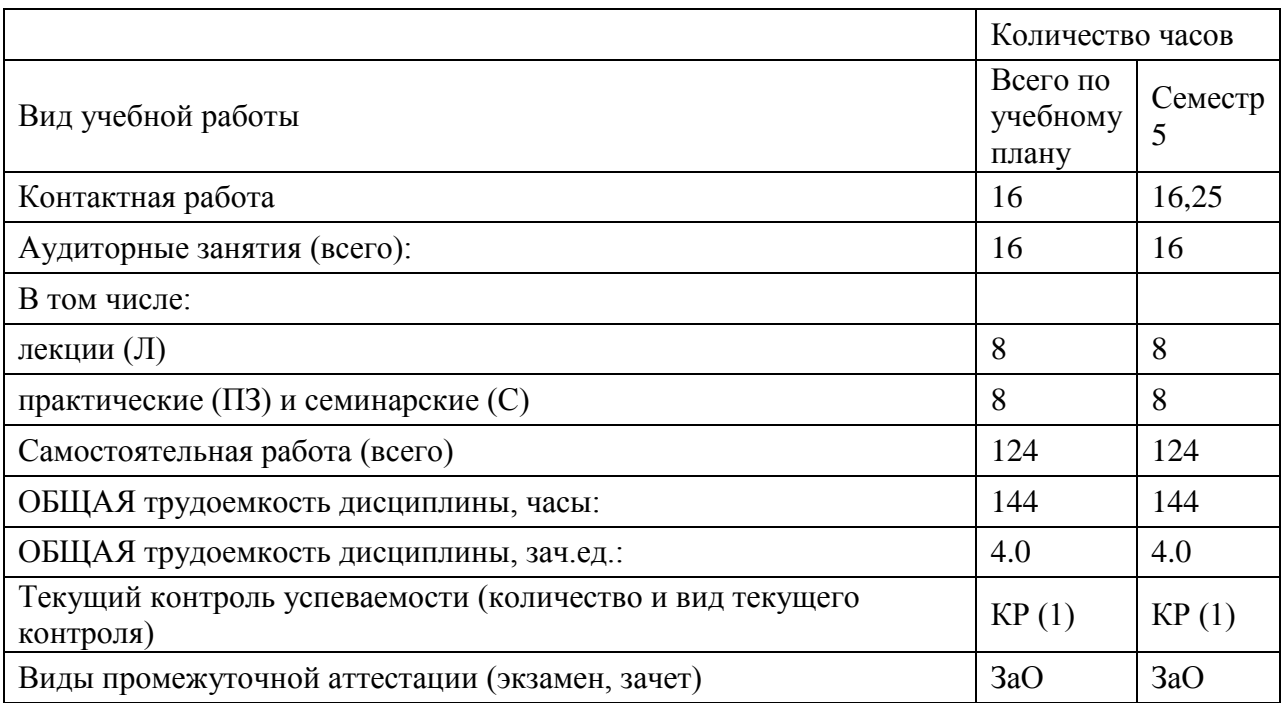

# **4.3. Содержание дисциплины (модуля), структурированное по темам (разделам)**

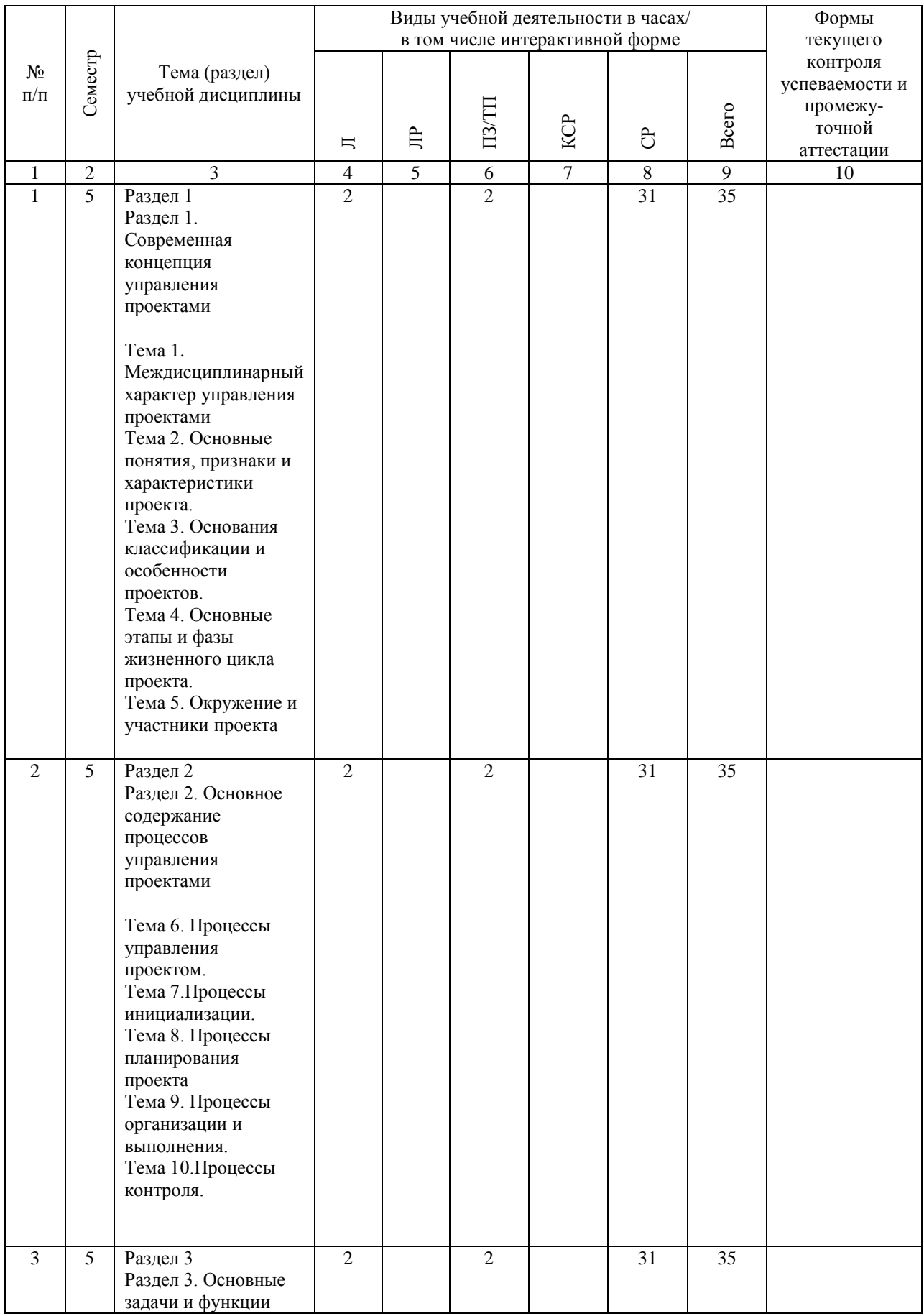

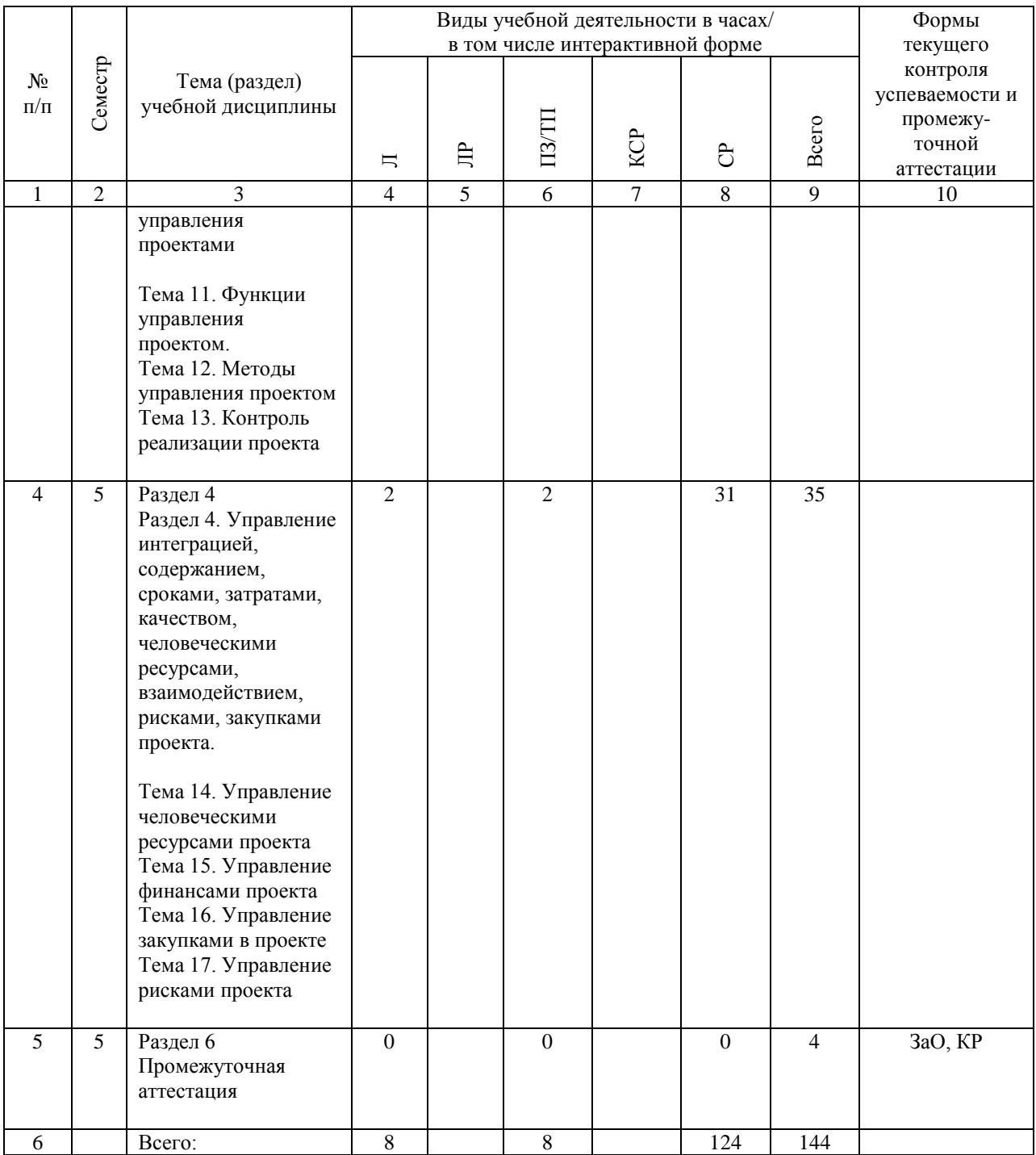

# **4.4. Лабораторные работы / практические занятия**

Лабораторные работы учебным планом не предусмотрены.

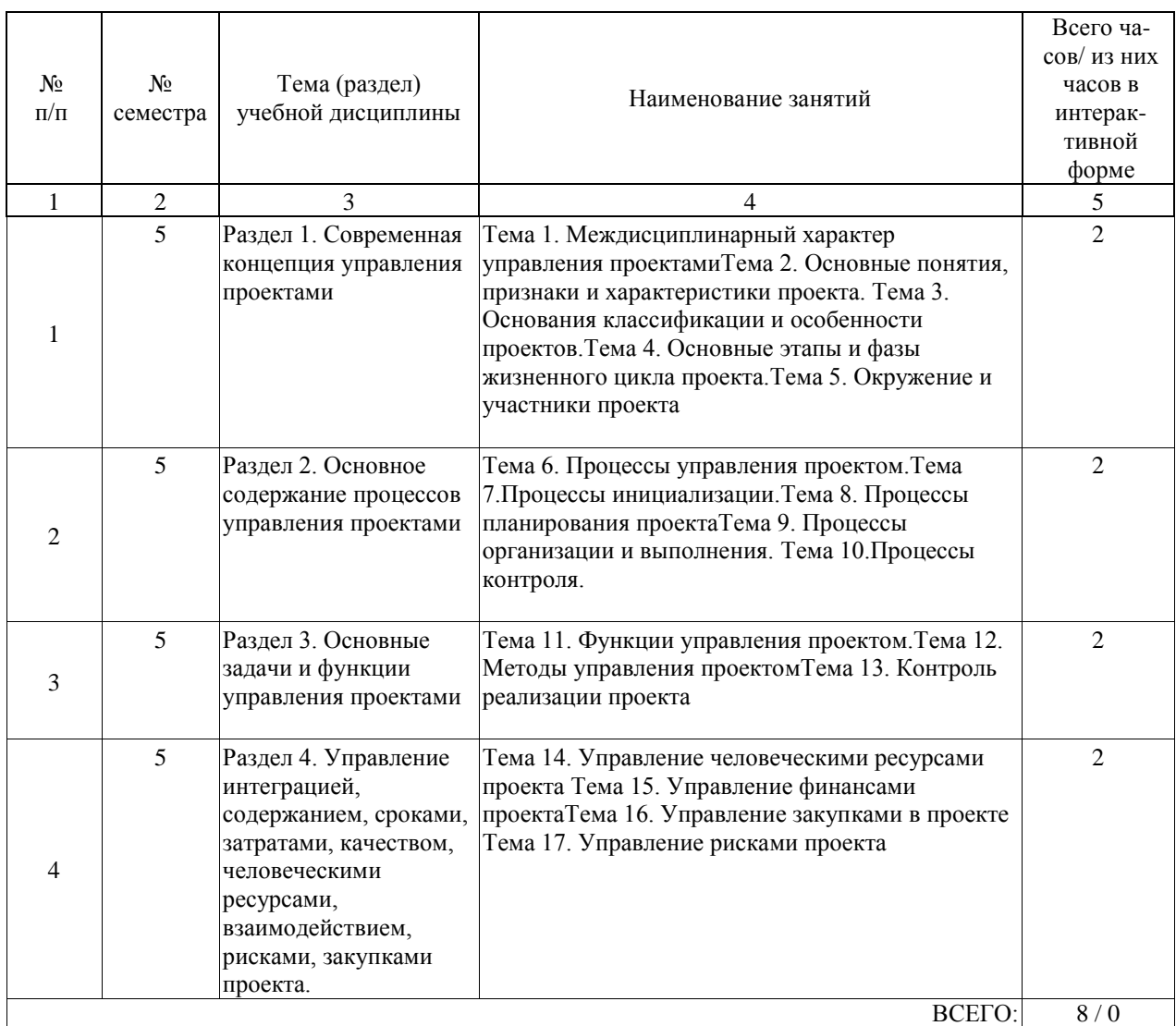

Практические занятия предусмотрены в объеме 8 ак. ч.

# **4.5. Примерная тематика курсовых проектов (работ)**

Курсовая работа по дисциплине «Управление проектами» Задание для выполнения курсовой работы

Проект – это организованное усилие, действие, ограниченное временными рамками, направленное на улучшение процессов, планов, продукции, услуг на конкретном объекте (депо, цехе, участке и т.п.).

Цель разработки проекта – получить практические результаты от внедрения проекта, улучшить деятельность компании, научиться применять инструментарий, представленный в материалах учебного курса.

Требования к проекту:

цели проекта должны согласовываться с целями компании, подразделения, где работает руководитель проекта;

деятельность по проекту может выходить за рамки непосредственных функциональных

обязанностей руководителя проекта; проект может затрагивать деятельность смежных структур; участниками команды проекта могут быть представители других подразделений;

деятельность по проекту должна находиться в зоне ответственности руководителя проекта, что является гарантией его выполнения.

Работа над функциональным проектом состоит из нескольких важных этапов: анализ проблем и выбор одной из них для решения; формулирование цели и темы (названия) проекта (тема проекта может быть определена вашим руководством); разработка детального плана действий;

реализация плана действий;

оценка результатов проекта;

защита проекта.

# ПРЕДВАРИТЕЛЬНЫЙ ВЫБОР ТЕМЫ ПРОЕКТА

Предварительный выбор темы проекта необходим для определения на-правления, в котором будет развиваться и реализовываться будущий проект. В рамках этого направления ставиться цель (цели), конкретизируются задачи. Руководитель направления собирает команду, с которой уточняет необходимость и возможность разработки выбранной темы. Если будет необходимо, то тему проекта можно скорректировать. Первый шаг можно разбить на несколько последовательных действий. Давайте рассмотрим их.

Определение объекта улучшений

Выберите объект улучшений, который будет рассматриваться в проекте. Объектом улучшения может быть какой-либо процесс или деятельность подразделения. Обратите внимание, что можно выделить два основных направления при выборе объекта улучшений:

1) устранение существующих проблем;

2) улучшение возможностей.

Проекты могут включать элементы обоих направлений. Такое совмещение весьма результативно, например, снижение текучести персонала путем вовлечения его в проекты бережливого производства.

Определение текущего и целевого состояния

При выборе темы проекта следует описать текущее состояние в той сфере деятельности или подразделении, в которой предполагается проводить улучшения. Также желательно представить целевое состояние, к которому следует прийти. Для этого следует рассмотреть стратегию компании либо непосредственно, либо развернуть стратегию до уровня подразделения. Определение целевого состояния позволит точно ответить на вопросы: «Почему выбрана именно эта тема проекта?», «В чём состоит актуальность темы?» и т.п.

Итак, для выбранного проекта улучшений представляем ситуацию «как есть» и «как должно быть». Для удобства сравнения текущего и целевого состояния описывайте ситуации в одних и тех же показателях (по возможности). При описании прибегайте к точным, кратким, но емким формулировкам, не стремитесь описать все подробно. Проанализируйте, насколько серьезно отличаются текущее и целевое состояния, в чем основное отличие, в чем сходство.

Предварительный выбор темы проекта (проблемы) и его цели(-ей)

Результатом проведенного анализа должен стать предварительный выбор темы проекта. Его можно будет считать окончательным после обсуждения с командой проекта. Также рекомендуется сформулировать основную цель проекта.

# **5. ОБРАЗОВАТЕЛЬНЫЕ ТЕХНОЛОГИИ**

Образовательные технологии, используемые при обучении по дисциплине «Управление проектами», направлены на реализацию компетентностного подхода и широкое использование в учебном процессе активных и интерактивных форм проведения занятий в сочетании с внеаудиторной работой с целью формирования и развития профессиональных навыков студентов. При выборе образовательных технологий по усмотрению преподавателя в учебном процессе могут быть использованы в различных сочетаниях активные и интерактивные формы проведения занятий, в том числе:

- лекционно-семинарско-зачетная система;

- методы активного и интерактивного обучения;

- внеаудиторная работа в форме обязательных консультаций и индивидуальных занятий со студентами (помощь в понимании тех или иных моделей и концепций, подготовка докладов, а также тезисов для студенческих конференций и т.д.);

- система дистанционного обучения «Космос» – http://stellus.rgotups.ru/;

- система для проведения видео-конференцсвязи;

- электронная почта;

- сервис для проведения вебинаров;

- интернет-ресурсы.

- информационно-коммуникационные технологии, которые, повышают практическую направленность образовательного процесса, способствуют интенсификации самостоятельной работы студентов и повышению познавательной активности (при реализации образовательной программы используются веб-ресурсы университета и академии, инструменты системы «КОСМОС», электронная информационнообразовательная среда университета, электронная библиотечная система, работа с базами данных, информационно-справочными и поисковыми системами);

- система инновационной оценки «портфолио» - создание портфолио в сети Интернет. Также для студентов проводятся внеаудиторные консультации в электронной информационно-образовательной среде университета.

Интерактивная форма обучения представлена проведением дискуссий, в ходе проведения которых предусматривается вовлечение в учебный процесс всех студентов группы. При этом эффективность обеспечивается активностью студента не только в отношении преподавателя, но и в отношении других студентов, что позволяет обучающимся обмениваться идеями, что, в свою очередь, приводит к более качественному усвоению знаний.

Самостоятельная работа студента организована с использованием традиционных видов работы и интерактивных технологий. К традиционным видам работы относятся отработка теоретического материала по учебным пособиям. К интерактивным технологиям относится отработка отдельных тем, подготовка к текущему контролю и промежуточной аттестации в интерактивном режиме, интерактивные консультации в режиме реального времени по специальным технологиям, основанным на коллективных способах самостоятельной работы студентов.

Комплексное использование в учебном процессе всех вышеназванных технологий стимулируют личностную, интеллектуальную активность, развивают познавательные процессы, способствуют формированию компетенций, которыми должен обладать будущий выпускник.

Программа реализуется с частичным применением электронного обучения и дистанционных образовательных технологий. Используются интернет- сервисы: система дистанционного обучения "Космос", система конференц связи Cisco WebEx, Skype, электронная почта.

#### **6. УЧЕБНО-МЕТОДИЧЕСКОЕ ОБЕСПЕЧЕНИЕ ДЛЯ САМОСТОЯТЕЛЬНОЙ РАБОТЫ ОБУЧАЮЩИХСЯ ПО ДИСЦИПЛИНЕ (МОДУЛЮ)**

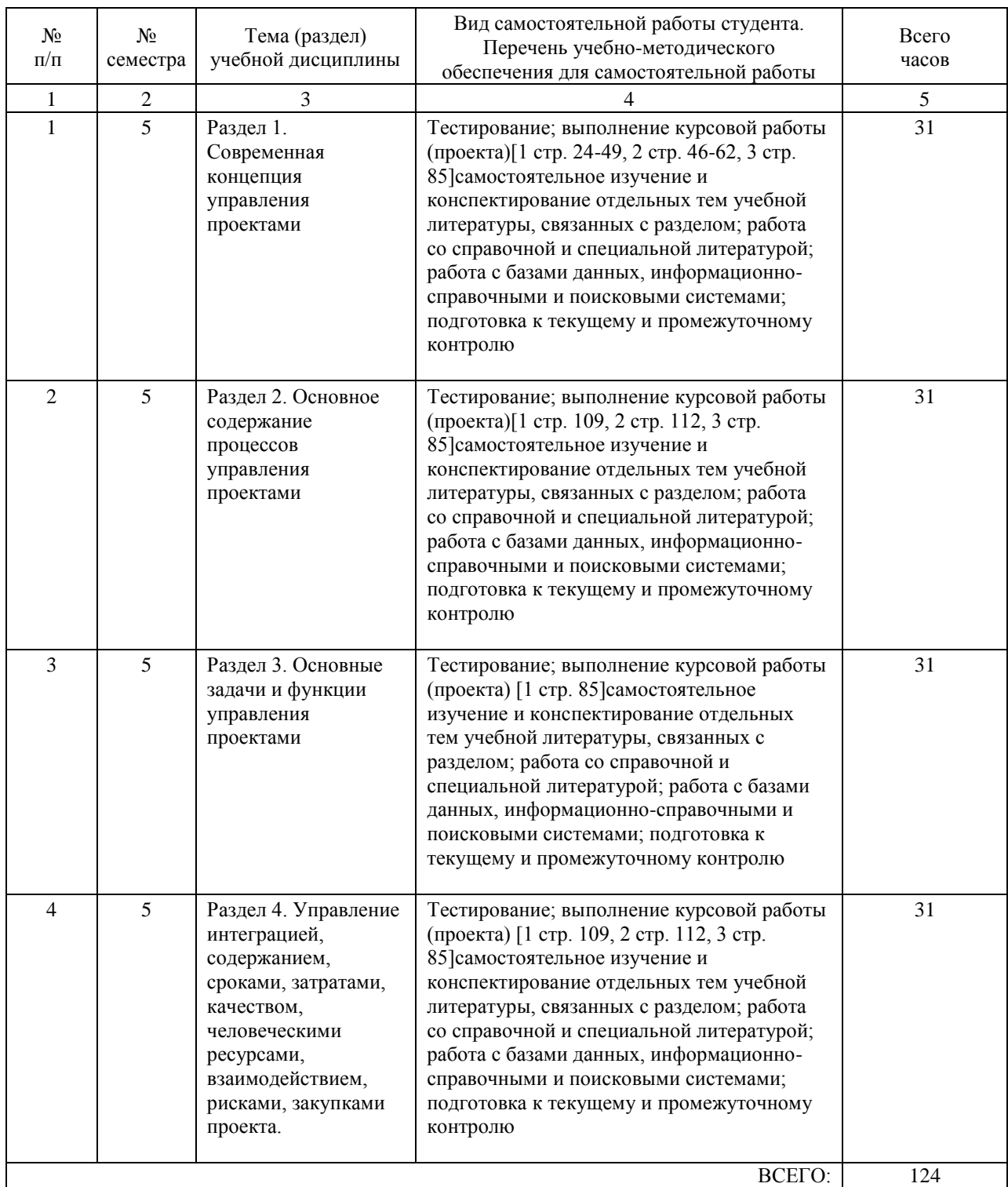

# **7. ПЕРЕЧЕНЬ ОСНОВНОЙ И ДОПОЛНИТЕЛЬНОЙ ЛИТЕРАТУРЫ, НЕОБХОДИМОЙ ДЛЯ ОСВОЕНИЯ ДИСЦИПЛИНЫ (МОДУЛЯ)**

#### **7.1. Основная литература**

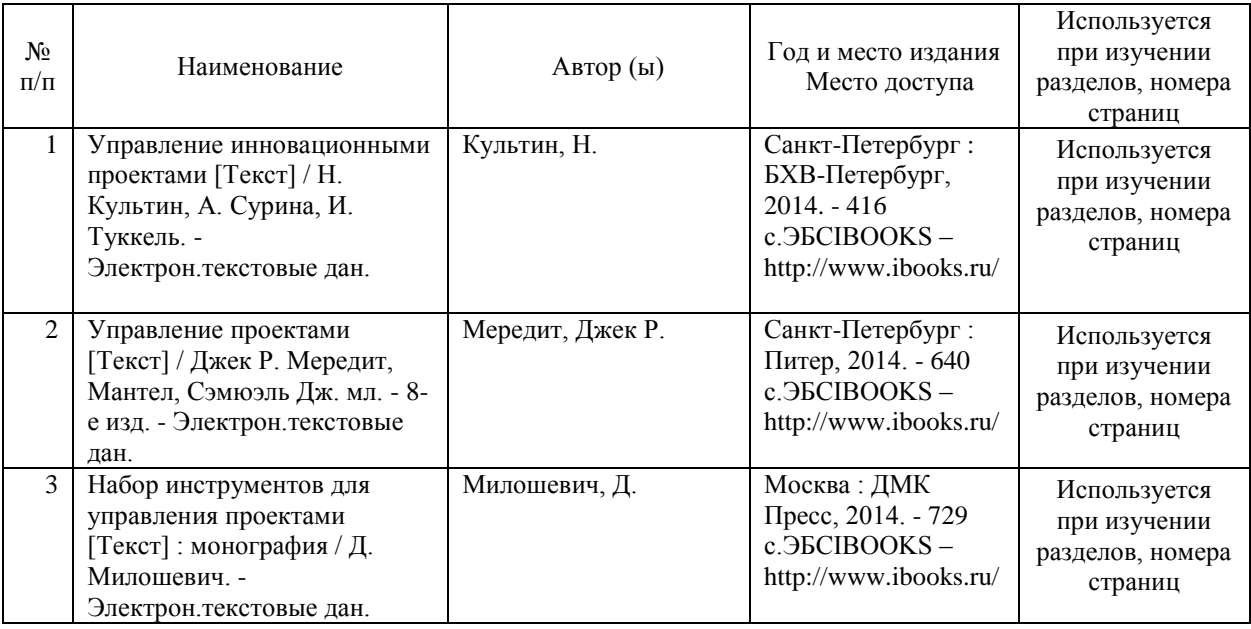

### **7.2. Дополнительная литература**

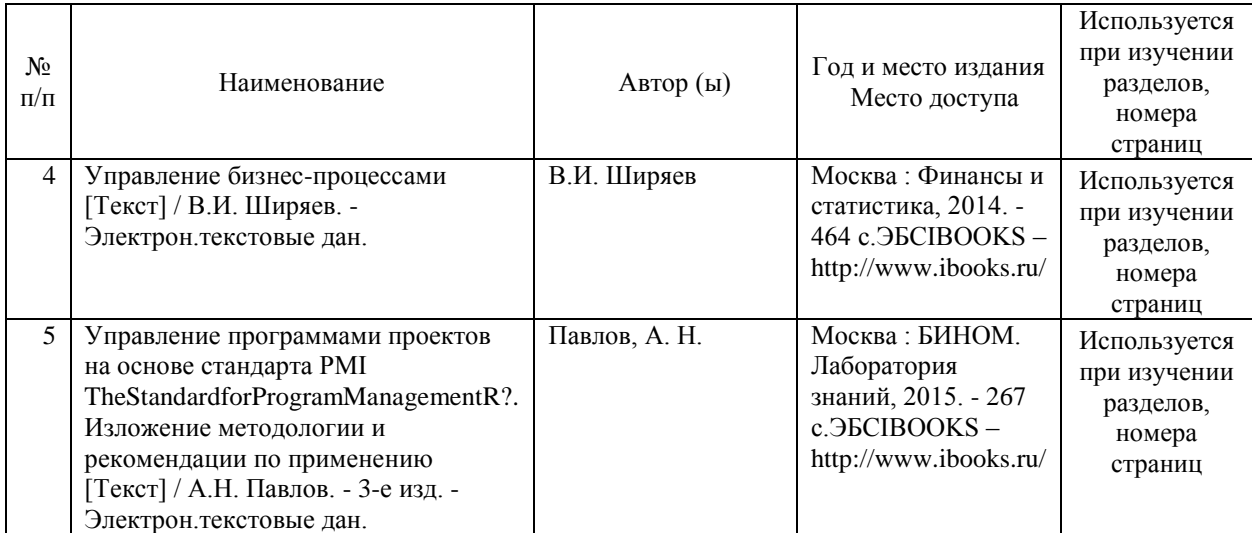

# **8. ПЕРЕЧЕНЬ РЕСУРСОВ ИНФОРМАЦИОННО-ТЕЛЕКОММУНИКАЦИОННОЙ СЕТИ "ИНТЕРНЕТ", НЕОБХОДИМЫЕ ДЛЯ ОСВОЕНИЯ ДИСЦИПЛИНЫ (МОДУЛЯ)**

1. Официальный сайт РУТ (МИИТ) – http://miit.ru/

2. Электронно-библиотечная система РОАТ – http://biblioteka.rgotups.ru/

3. Электронно-библиотечная система Научно-технической библиотеки МИИТ http://library.miit.ru/

4. Система дистанционного обучения «Космос» – http://stellus.rgotups.ru/

5. Поисковые системы «Яндекс», «Google» для доступа к тематическим информационным ресурсам

6. Электронно-библиотечная система издательства «Лань» – http://e.lanbook.com/

7. Электронно-библиотечная система ibooks.ru – http://ibooks.ru/

8. Электронно-библиотечная система «УМЦ» – http://www.umczdt.ru/

9. Электронно-библиотечная система «Intermedia» – http:// www .intermedia-publishing.ru/ 10. Электронно-библиотечная система «BOOK.ru» – http://www.book.ru/

11. Электронно-библиотечная система «ZNANIUM.COM» – http://www.znanium.com/

12.Сайт справочно-правовой системы «Консультант Плюс». - www.consultant.ru.

13.официальные сайты Росстата (www.gks.ru), Банка России (www.cbr.ru),

Росбизнесконсалтинга (www.rbc.ru).

14.Официальный сайт Государственной думы РФ. Режим доступа: http: // www.duma.gov.ru.

15.http://www.minfin.ru/ – официальный сайт Министерства финансов РФ;

16.Официальный сайт министерства транспорта РФ (законодательные и нормативноправовые акты) - http://www.mintrans.ru/documents

17.Институт комплексных стратегических исследований http://www.icss.ac.ru/ 18. http:// garant.ru - СПС "Гарант"

19.http://www.rg.ru/oficial - сайт "Российской газеты". Государственные документы, публикующиеся в газете (и на сайте): федеральные конституционные законы, федеральные законы (в том числе кодексы), указы Президента РФ, постановления и распоряжения Правительства РФ, нормативные акты министерств и ведомств (в частности приказы, инструкции, положения и т.д.).

# **9. ПЕРЕЧЕНЬ ИНФОРМАЦИОННЫХ ТЕХНОЛОГИЙ, ПРОГРАММНОГО ОБЕСПЕЧЕНИЯ И ИНФОРМАЦИОННЫХ СПРАВОЧНЫХ СИСТЕМ, ИСПОЛЬЗУЕМЫХ ПРИ ОСУЩЕСТВЛЕНИИ ОБРАЗОВАТЕЛЬНОГО ПРОЦЕССА ПО ДИСЦИПЛИНЕ (МОДУЛЮ)**

Программное обеспечение позволяет выполнить все предусмотренные учебным планом виды учебной работы по дисциплине: теоретический курс, практические занятия, тестовые задания, ситуационные задачи и вопросы промежуточной аттестации по курсу. В наличии имеется следующее программное обеспечение:

- Программное обеспечение для проведения лекций, демонстрации презентаций и ведения интерактивных занятий: MicrosoftOffice 2003 и выше.

- Программное обеспечение для выполнения практических заданий включает в себя специализированное прикладное программное обеспечение Консультант плюс, а также программные продукты общего применения

- Программное обеспечение, необходимое для оформления отчетов и иной документации: MicrosoftOffice 2003 и выше.

- Программное обеспечение для выполнения текущего контроля успеваемости: Браузер InternetExplorer 8.0 и выше.

- Программное обеспечение - для самостоятельной работы студентов: Браузер InternetExplorer 8.0 и выше.

- Программное обеспечение для осуществления учебного процесса с использованием ДОТ – операционная система семейства Windows; Браузер InternetExplorer 8.0 и выше с

установленным AdobeFlashPlayer версии 10.3 и выше, AdobeAcrobat .

Перечень лицензионного программного обеспечения. Реквизиты подтверждающего документа

Microsoft Windows XP Professional

Microsoft Office Professional 2003

Авторизованный номер лицензиата 61476947ZZE0812

Номер лицензии 41488173

Договор №0005058923-М003249 от 18.12.2006

ABBYY FineReader 11 Professional Edition, PRTG Network Monitir 500

Счет (договор-оферта) № Tr063864 от 12 декабря 2011

ESET NOD32 Antivirus Business Edition

Договор №2015/пр-469 от 14.10.2015

срок действия до 20.12.2017

Все необходимые для изучения дисциплины учебно-методические материалы объединены в Учебно-методический комплекс и размещены по эл.ссылке: http://www.rgotups.ru/ru/:

1. Каталог учебных материалов в системе дистанционного обучения «Космос» – http://stellus.rgotups.ru/ - «Вход для зарегистрированных пользователей» - «Ввод логина и пароля доступа» - «Методические материалы и обучение»

2. Каталог учебно-методической литературы и электронных пособий в системе дистанционного обучения «Космос» – http://stellus.rgotups.ru/ - «Вход для зарегистрированных пользователей» - «Ввод логина и пароля доступа» - «Просмотр справочной литературы» - «Библиотека».

3. Каталог учебно-методических комплексов дисциплин – http://www.rgotups.ru/ru/chairs/ - «Выбор кафедры» - «Выбор документа»

# **10. ОПИСАНИЕ МАТЕРИАЛЬНО ТЕХНИЧЕСКОЙ БАЗЫ, НЕОБХОДИМОЙ ДЛЯ ОСУЩЕСТВЛЕНИЯ ОБРАЗОВАТЕЛЬНОГО ПРОЦЕССА ПО ДИСЦИПЛИНЕ (МОДУЛЮ)**

Освоение дисциплины «Управление проектами» осуществляется в оборудованных учебных аудиториях для проведения занятий лекционного типа, занятий семинарского типа, текущего контроля и промежуточной аттестации. Учебные помещения укомплектованы специализированной мебелью и техническими средствами обучения, служащими для представления учебной информации большой аудитории (переносное мультимедийное оборудование, ноутбук), оборудованы маркерными досками. В процессе проведения занятий лекционного типа по дисциплине «Управление проектами» используются раздаточные демонстрационные материалы, презентации, учебно-наглядные пособия.

Также в процессе самостоятельной подготовки по дисциплине используются помещения для самостоятельной работы студентов, оборудованные персональными компьютерами с возможностью выхода в Интернет и электронную образовательную среду ВУЗа ( в т.ч.СДО «Космос»), и помещения для хранения и профилактического обслуживания учебного оборудования.

Учебные аудитории соответствуют требованиям пожарной безопасности и охраны труда по освещенности, количеству рабочих (посадочных) мест студентов. Освещенность рабочих мест соответствует действующим СНиПам.

Технические требования к оборудованию для проведения учебного процесса с частичным использованием ДОТ: колонки, наушники или встроенный динамик (для участия в аудиоконференции); микрофон или гарнитура (для участия в аудиоконференции); вебкамера (для участия в видеоконференции); для ведущего: компьютер с процессором IntelCore 2 Duo от 2 ГГц (или аналог) и выше, от 2 Гб свободной оперативной памяти. Для слушателя: компьютер с процессором IntelCeleron от 2 ГГц (или аналог) и выше, 1 Гб свободной оперативной памяти.

Технические требования к каналам связи: от 128 кбит/сек исходящего потока; от 256 кбит/сек входящего потока. При использовании трансляции рабочего стола рекомендуется от 1 мбит/сек исходящего потока (для ведущего). При использовании трансляции рабочего стола рекомендуется от 1 мбит/сек входящего потока (для слушателя). Нагрузка на канал для каждого участника вебинара зависит от используемых возможностей вебинара. Так, если в вебинаре планируется одновременно использовать 2 видеотрансляции в конференции и одну трансляцию рабочего стола, то для слушателей рекомендуется от 1.5 мбит/сек входящего потока.

### **11. МЕТОДИЧЕСКИЕ УКАЗАНИЯ ДЛЯ ОБУЧАЮЩИХСЯ ПО ОСВОЕНИЮ ДИСЦИПЛИНЫ (МОДУЛЯ)**

Для подготовки к занятиям по дисциплине "Управление проектами" необходимо заранее ознакомиться с рекомендованной литературой. На занятии необходимо иметь принадлежности для выполнения расчетов (калькулятор). Если дисциплина осваивается с использованием элементов дистанционных образовательных технологий: практические занятия проводятся в интерактивном (диалоговом) режиме, в том числе разбор и анализ конкретных ситуаций, электронный практикум (решение проблемных поставленных задач с помощью вычислительной техники и исследованием моделей), также проводятся занятия с использованием компьютерной тестирующей системы.

В рамках самостоятельной работы студент должен изучить теоретический материал, научиться пользоваться справочными таблицами, ответить на вопросы самоконтроля, выполнить тренировочные упражнения. Если дисциплина осваивается с использованием элементов дистанционных образовательных технологий: в рамках самостоятельной работы студент отрабатывает отдельные темы по электронным пособиям, осуществляет подготовку к промежуточному и текущему контролю знаний, в том числе в интерактивном режиме, получает интерактивные консультации в режиме реального времени. Также студент имеет возможность задать вопросы по изучению дисциплины ведущему преподаватели off-line в системе дистанционного обучения «КОСМОС» в разделе «Конференция».

Для допуска к промежуточной аттестации ( Зачет с оценкой) студент должен выполнить тестовые задания, подготовить краткое сообщение по выбранной теме и принять участие в обсуждении докладов и сообщений, подготовленных другими студентами, принять участие в решение практических задач на практических занятиях, а также выполнить письменную курсовую работу и пройти устную защиту курсовой работы. В случае, если студент не присутствовал на лекционных и практических занятиях, для допуска к промежуточной аттестации студент в обязательном порядке должен предоставить самостоятельно выполненные практические задания практических занятий по темам, согласованным с преподавателем кафедры, осуществляющим промежуточную аттестацию, а также подготовить письменную курсовую работу и осуществить ее устную защиту.

Подробное описание процедуры проведения промежуточной аттестации приведено в ФОС по дисциплине.

Материалы для самостоятельного изучения дисциплины (конспект лекций, электронное пособие, записи видеолекций и вебинаров и т.п.), материалы для практического занятия, а также задания для выполнения письменной (курсовой ) работы студент может получить по ссылке: Каталог учебных материалов в системе дистанционного обучения «Космос» – http://stellus.rgotups.ru/ - «Вход для зарегистрированных пользователей» - «Ввод логина и пароля доступа» - «Методические материалы и обучение»

С вопросами, возникающими при изучении курса, следует обращаться на кафедру «Экономическая теория и менеджмент», преподаватели которой регулярно проводят консультации в 1 корпусе РОАТ.

Если предмет изучается студентом с использованием элементов дистанционной образовательной технологии, то вопросы по изучению дисциплины могут быть заданы ведущему преподавателю оff-line в СДО «Космос» в разделе «Конференция», используя путь: http://stellus.rgotups.ru/ - «Вход для зарегистрированных пользователей» - «Ввод логина и пароля доступа» - «Конференция» - в столбце «Название конференции» выбрать строку «Кафедра ЭТ / тел. (499) 151-16-56 (1, 2, 3)» - по столбцу «Название темы» выбрать строку с указанием номера своей группы и необходимого предмета –выбрать «добавить

сообщение» - написать свой вопрос.

1. Перед началом сессии, с которой начинается изучение данного предмета, студент должен ознакомиться с материалами дисциплины, представленными в системе КОСМОС. (Рабочая программа дисциплины, фонд оценочных средств, методические указания по выполнению курсовой работы и др.)

2. Студент должен иметь при себе:

- распечатанное задание для выполнения доклада/реферата;

- распечатанное задание для выполнения курсовой работы;

- основную литературу, рекомендованную при изучении курса;

- устройство, для выполнения подсчётов.

3. Материалы для подготовки докладов и задания на практические занятия выдает преподаватель кафедры, осуществляющий промежуточную аттестацию в соответствии с расписанием, или назначенный обучающемуся индивидуально зав.кафедрой для проведения промежуточной аттестации по дисциплине